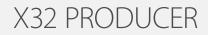

40-Input, 25-Bus Rack-Mountable Digital Mixing Console with 16 Programmable MIDAS Preamps, 17 Motorized Faders, 32-Channel Audio Interface and iPad/iPhone\* Remote Control

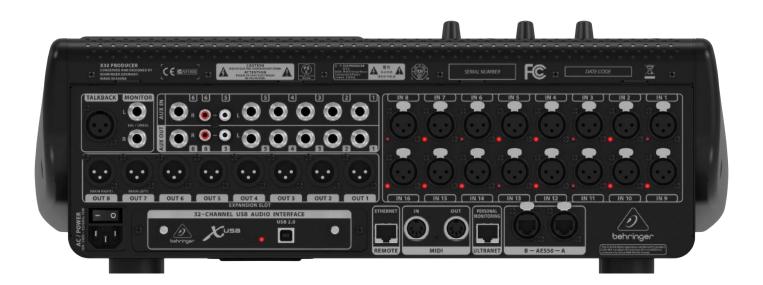

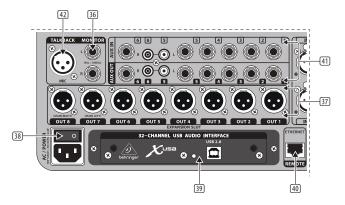

- 36 MON OUT Connect a pair of studio monitors using balanced ¼" cables.
- Outputs 1-8 Send audio to external equipment using XLR cables. Outputs 7 and 8, by default, carry the main stereo bus signals.
- Power Switch Turn the power on and off with this switch.
  X-USB card Transmit up to 32 channels of audio to and from a
- computer via USB 2.0.
- (40) Remote Control Connect to a PC for remote control via Ethernet cable.
- (1) AUX IN/OUT Connect to and from external equipment via ¼" or RCA cables.
- Talkback Input Connect a talkback mic via standard XLR cable to this input.

15 X32 PRODUCER DIGITAL MIXER User Manual

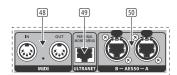

- (1) MIDI In/Out Send and receive MIDI commands via 5-pin DIN cables.
- (44) AES/EBU Out Send digital audio via 3-pin AES/EBU XLR cable.
- (3) Ultranet Connect to a BEHRINGER P-16 personal monitoring system via Ethernet cable.
- 46 AES50 A/B Transmit up to 96 channels in and out via shielded CAT-5e cables.

47

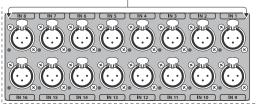

(47) Inputs 1-16 – Connect audio sources via XLR cables.